**ユーザエリアを初期化(消去)する**

ユーザエリアに保存しているファイルを全て消去し、お買い上げ時の状態に戻します。

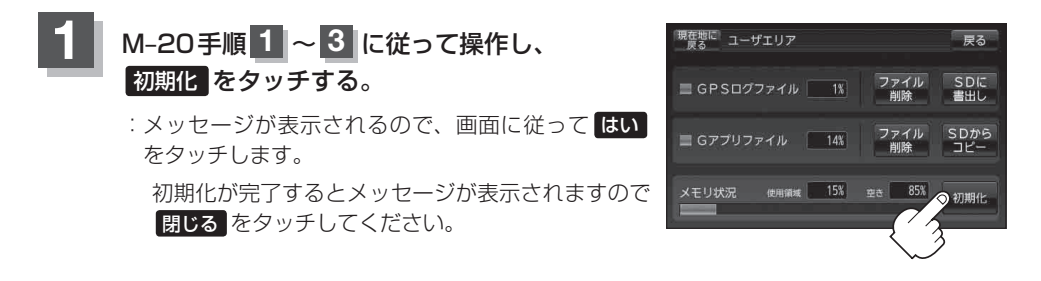